$E51007/178/2565$ 

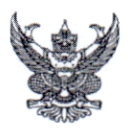

## บันทึกข้อความ

**ส่วนราชการ** <u>ส่วนสวัสดิการและพัฒนาคุณภาพชีวิต สำนักบริหารทรัพยากรบุคคล โทร. ๒๔๑๒</u> ที่ สบค on/ 9m/4 /octoc <u>- วันที่ 99 มีนาคม ๒๕๖๕ กมา 2009/12 มื.ค. 65</u> <u>เรื่อง การสั่งจองเสื้อยืดคอโปโลตราสัญลักษณ์ ๑๒๐ ปี กรมชลประทาน</u> เรียน ผู้อำนวยการส่วนบริหารทั่วไป สำนัก กอง กลุ่ม ศูนย์และสถาบัน

ด้วยคณะอนุกรรมการสวัสดิการร้านธารทิพย์ กรมชลประทาน ได้ดำเนินการจัดทำเสื้อยืด คอโปโลตราสัญลักษณ์ ๑๒๐ ปี กรมชลประทาน ราคาตัวละ ๑๕๐ บาท **(ยกเว้น ขนาด XXXL ชาย ราคา** ๑๗๐ บาท และ๕xl ขายราคา ๒๒๐ บาท) มีทั้งหญิงและซาย ขนาดเสื้อยืด (ตามรายละเอียดที่แนบ ๑)

ดังนั้น ขอให้ผู้ที่สนใจต้องการสั่งเสื้อยืดคอโปโลตราสัญลักษณ์ ๑๒๐ ปี กรมชลประทาน สามารถดูรายละเอียดและดาวน์โหลดแบบฟอร์มใบสั่งจองเสื้อโปโลตราสัญลักษณ์ ๑๒๐ ปี กรมชลประทาน ได้ที่ http://hr.rid.go.th ไปที่หน่วยงานภายใน เลือก ส่วนสวัสดิการและพัฒนาคุณภาพชีวิต **(การสั่งจอง** เสื้อตราสัญลักษณ์ ๑๒๐ ปี กรมชลประทาน) (ตามรายละเอียดที่แนบ ๒)

## ทั้งนี้ สามารถดำเนินการสั่งจองและชำระเงินได้ ๒ ช่องทาง ดังนี้

๑. สั่งจองในระบบพร้อมแนบแบบฟอร์มใบสั่งจองเสื้อโปโลตราสัญลักษณ์ ๑๒๐ ปี กรมชลประทาน และหลักฐานการชำระเงิน (สลิปการโอนเงินผ่านธนาคาร) โดยโอนเงินเข้าบัญชีธนาคกรุงเทพ สาขาศรีย่าน เลขที่ ๑๑๐ – ๔๐๔๔๙๗ – ๗ ชื่อบัญชี "สวัสดิการร้านธารทิพย์กรมชลประทาน"

๒. สั่งจองและชำระเงินได้ที่ ส่วนสวัสดิการและพัฒนาคุณภาพชีวิต สำนักบริหารทรัพยากรบุคคล ชั้น ๔ อาคารสวัสดิการ กรมชลประทาน สามเสน

ทั้งนี้ สามารถสอบถามรายละเอียดเพิ่มเติมได้ที่ ส่วนสวัสดิการและพัฒนาคุณภาพชีวิต สำนักบริหารทรัพยากรบุคคล โทร ๐ ๒๒๔๑ ๕๐๕๑ เบอร์ภายใน ๒๒๙๘ , ๒๔๑๒

จึงเรียนมาเพื่อโปรดทราบและแจ้งเจ้าหน้าที่ในสังกัดให้ทราบทั่วกัน

 $99 20.58$ 

(นายจำนงค์ เมตตาจิตร) ผสค.บค. อนุกรรมการและเลขานุการสวัสดิการร้านธารทิพย์ กรมชลประทาน

เรียน ผอ.ส่วน ผอช.ภาค และ ทน. ๑-๙ บอ. เพื่อโปรดทราบ หากสนใจสามารถสั่งจองผ่านช่องทาง ที่กำหนด

(นางรุ่งนภา ทองศิริ) ธก.บอ. แทน ผบท.บอ. ด๒ มี.ค. ๖๕

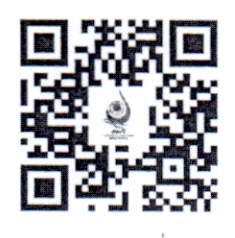

รายละเอียดการสั่งจอง เสื้อยืดคอโปโลตราสัญลักษณ์ ๑๒๐ ปี กรมชลประทาน

## เสื้อยืดตราสัญญาลักษณ์ ๑๒๐ ปี กรมชลประทาน

 $\frac{d\mu}{d\mu}$ 

 $-2 - 7$ 

 $\mathcal{D}_{\mathcal{A}}$  ,  $\mathcal{D}_{\mathcal{A}}$ 

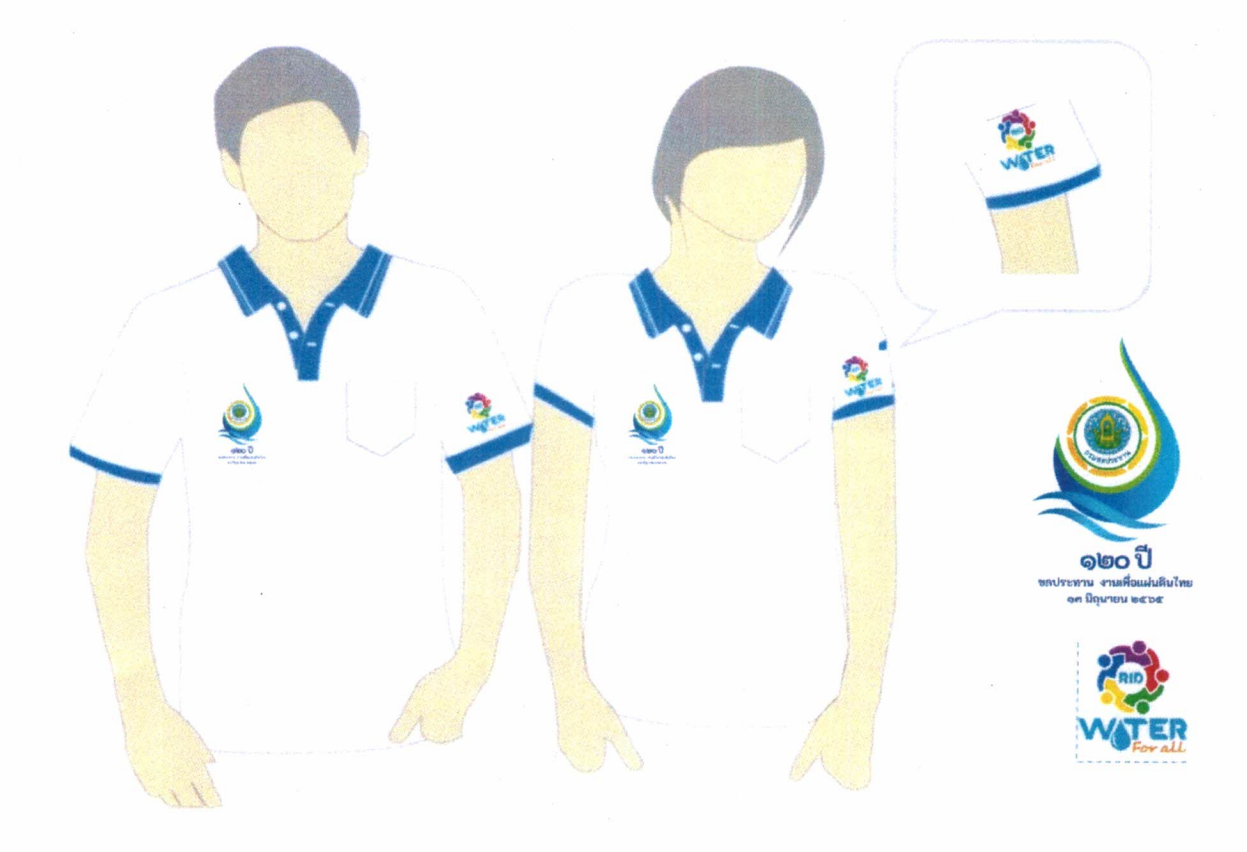

ด้านหลังปักคำว่า "กรมชลประทาน งานเพื่อแผ่นดินไทย"

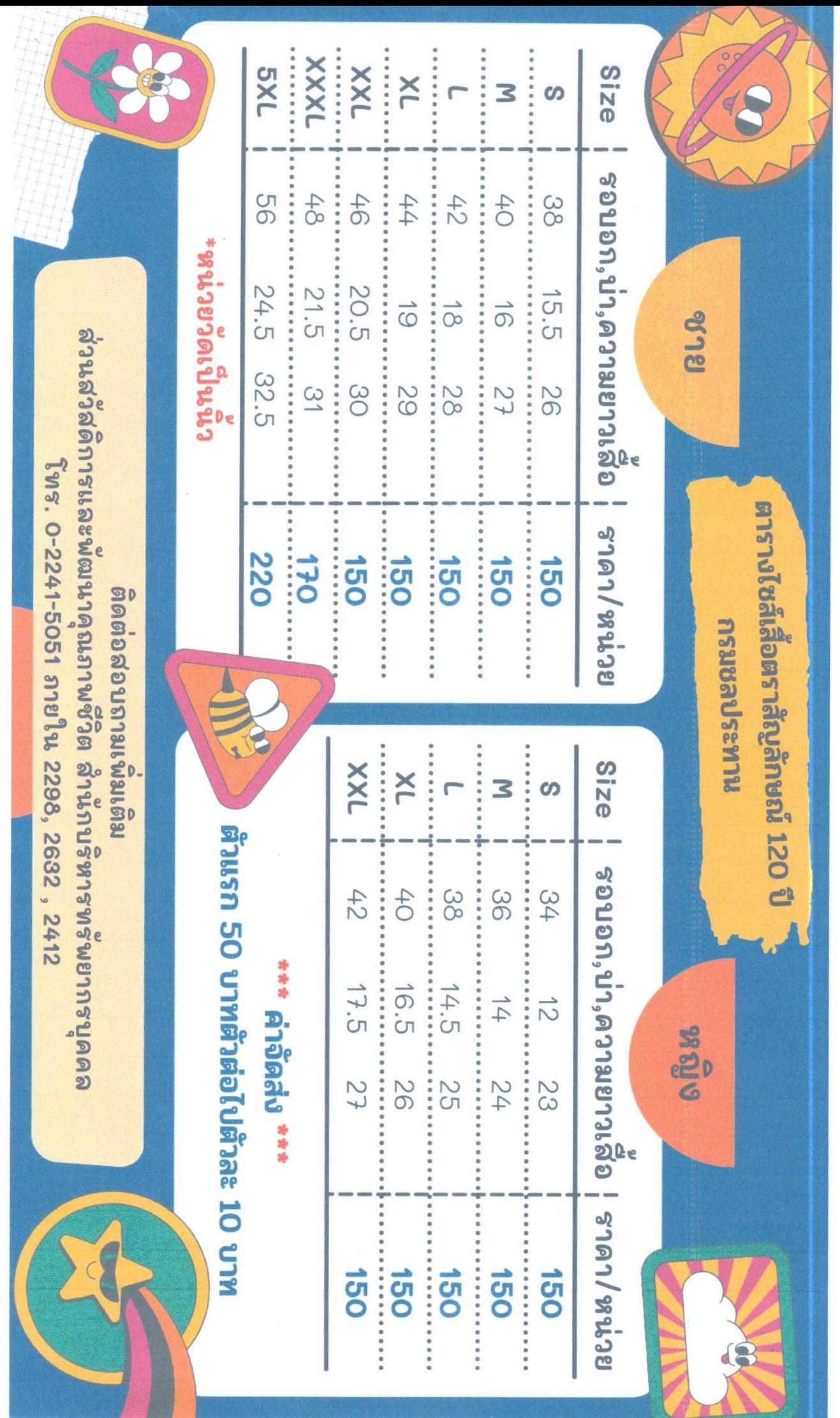

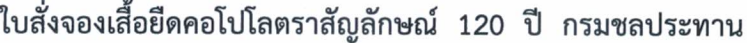

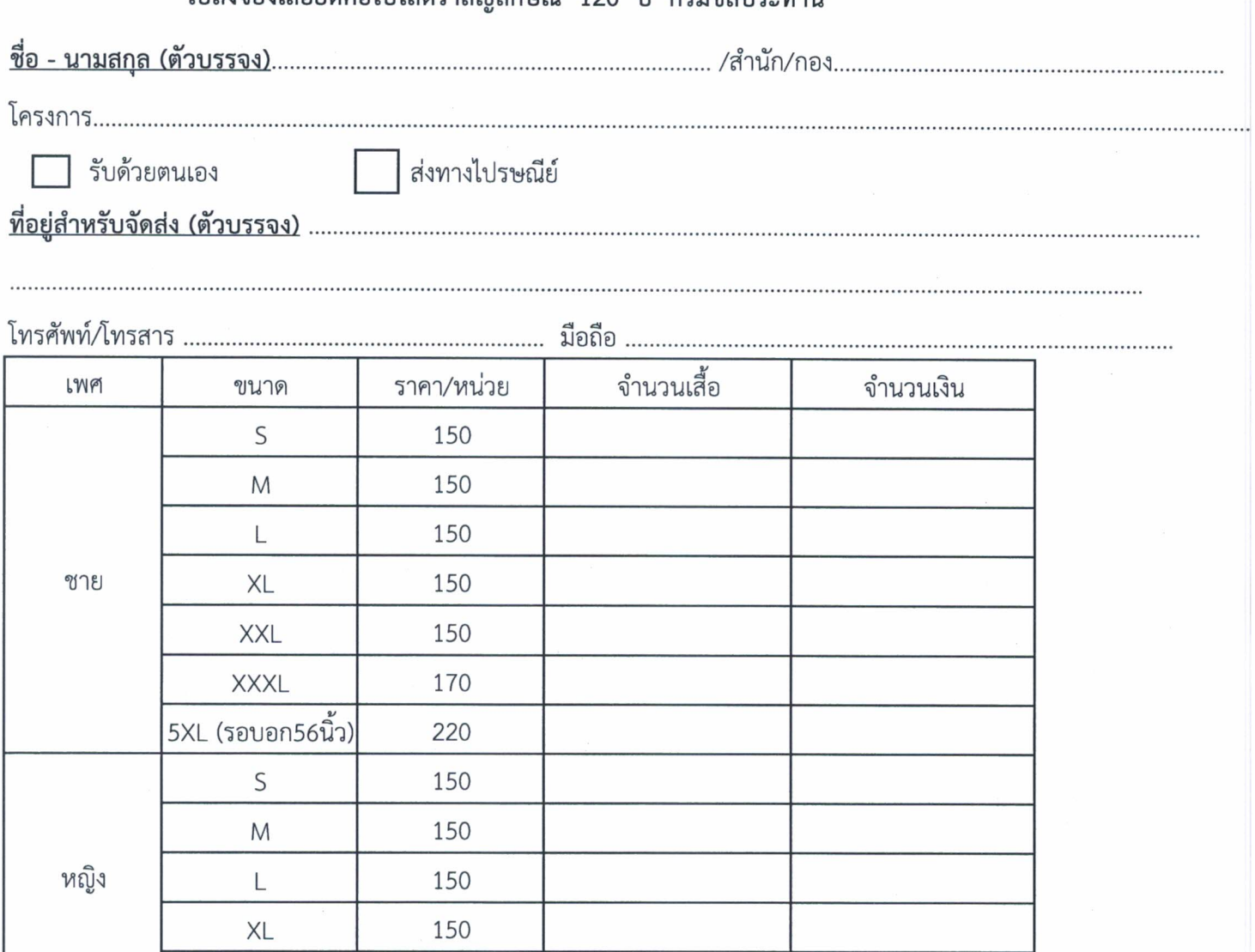

รวม ค่าจัดส่ง รวมทั้งสิ้น

\* หมายเหตุ : ค่าจัดส่ง ตัวแรก 50 บาท ตัวต่อไปตัวละ 10 บาท\*

รายละเอียดการสั่งจองและชำระเงินได้ 2 ช่องทางดังนี้

XXL

1. กรณีโอนเข้าบัญชีสะสมทรัพย์ธนาคารกรุงเทพฯ บัญชีธนาคกรุงเทพ สาขาศรีย่านเลขที่ 110-404497-7 ชื่อบัญชี "สวัสดิการร้านธารทิพย์ กรมชลประทาน" สามารถส่งหลักฐานการโอนเงินได้ที่

http://hr.rid.go.th ไปที่หน่วยงานภายใน ส่วนสวัสดิการและพัฒนาคุณภาพชีวิต

150

2. กรณีชำระเงินสดได้ที่ส่วนสวัสดิการและพัฒนาคุณภาพชีวิตอาคารสวัสดิการ ชั้น 4 กรมชลประทาน สามเสน

โทร. 0-2241-5051 ภายใน 2298, 2632, 2412

## สำหรับเจ้าหน้าที่

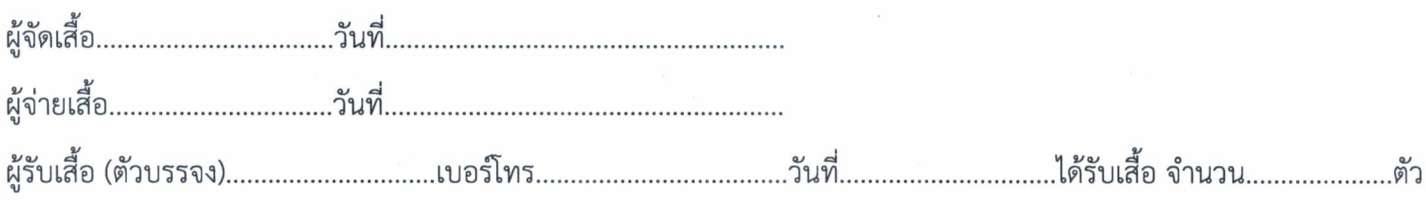

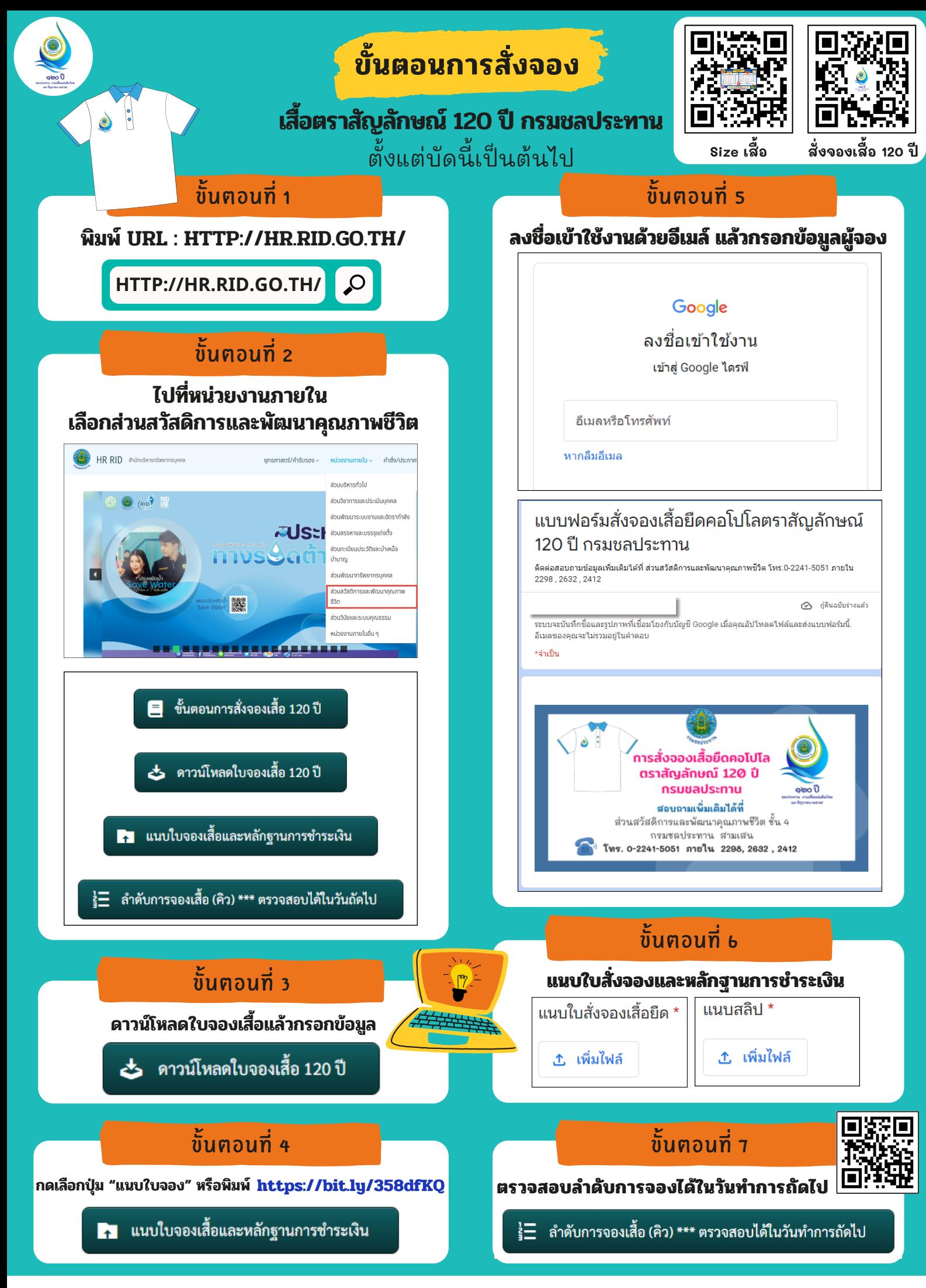

**ส่วนสวัสวัดิการและพัฒนาคุณภาพชีวิตวิ สำ นักบริหริารทรัพยากรบุคคล โทร. 0-2241-5051 ภายใน 2298, 2632 , 2412**